# Building the Genomics Virtual Lab

Ron Horst, Uni QLD

Analysis and visualisation platform

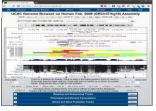

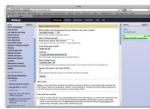

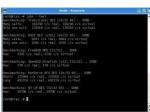

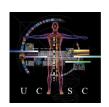

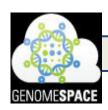

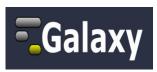

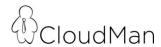

**Community** Resources

Australian Research Cloud

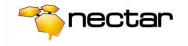

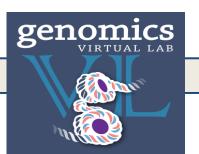

# Agenda

- GVL Objectives
  - –Scalable, on demand → Launch
  - –Latest tools, reproducible → Build Architecture
- Launch Challenges
- Build Challenges

## **GVL Project Objectives**

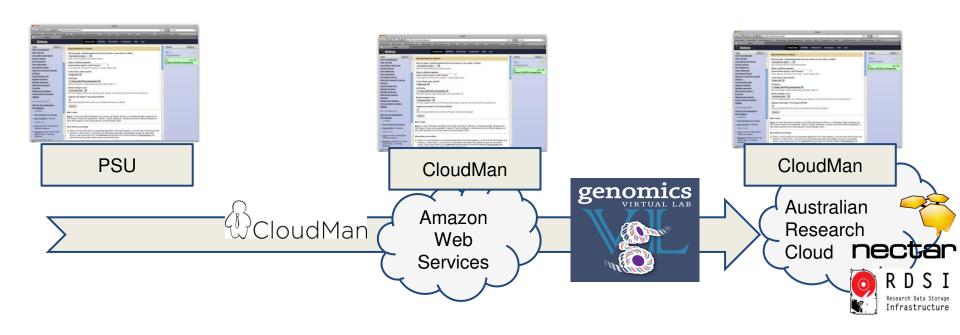

- Leverage Australian National Infrastructure
- On demand
- Scalable

### **GVL LAUNCH**

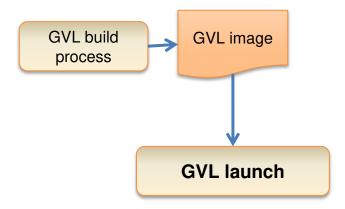

#### **GVL LAUNCH**

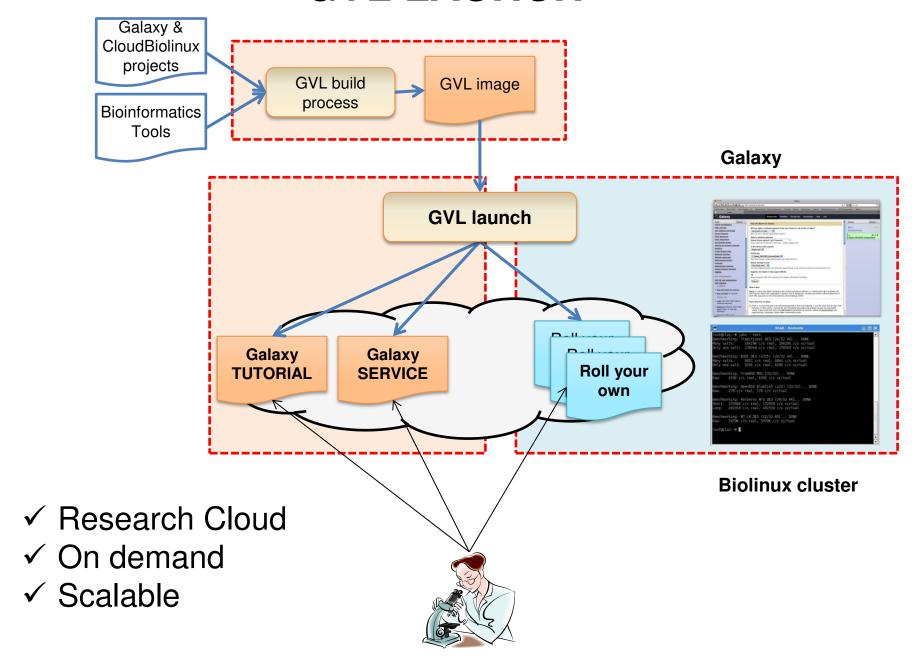

## **More GVL Objectives**

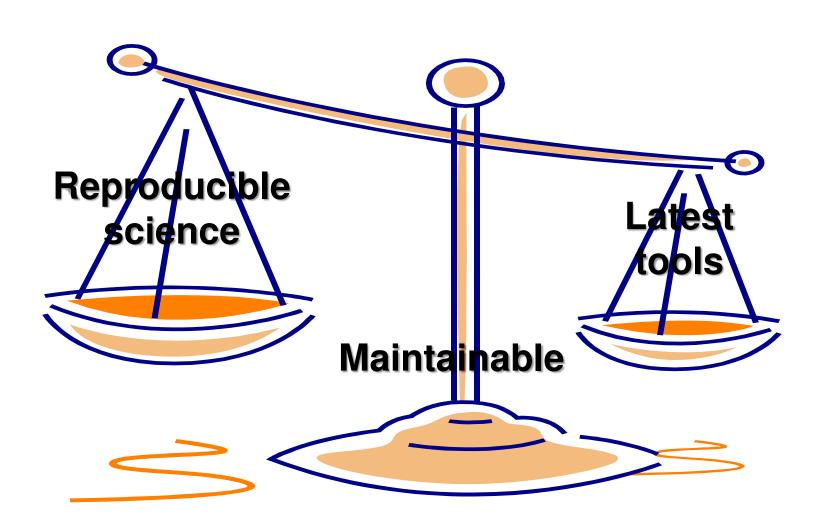

#### **GVL Architecture**

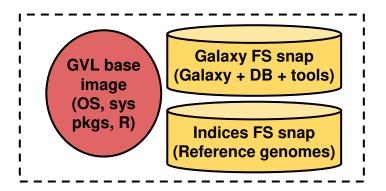

#### **GVL** Architecture

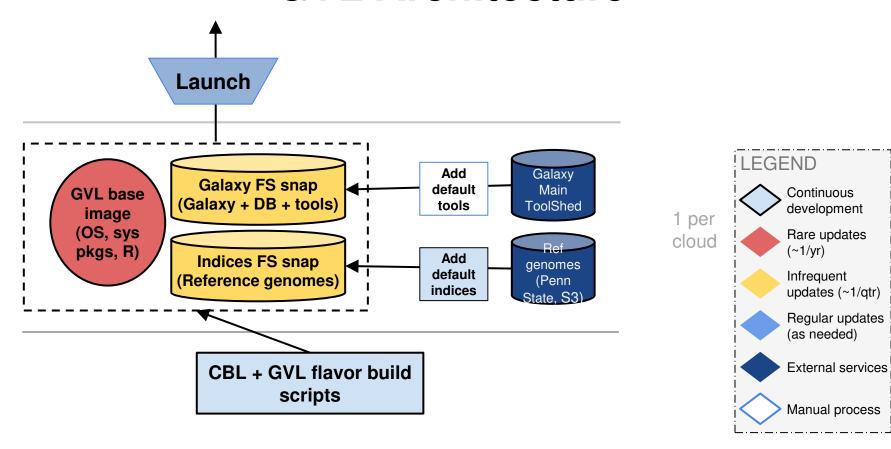

- ✓ Galaxy → Reproducible Science
- ✓ Toolshed → Latest Tools
- ✓ Architecture → Maintainable

## **GVL Launch process – v1**

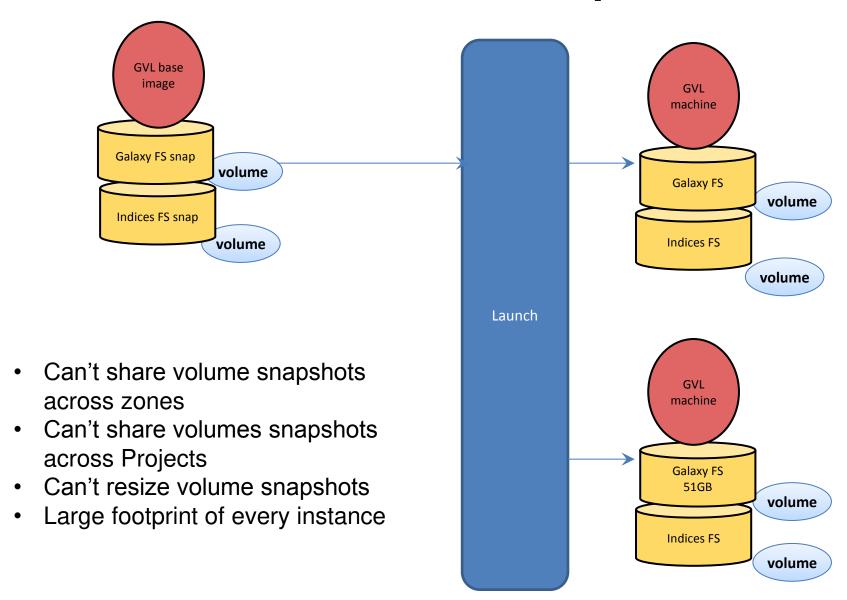

## **GVL Launch process – v2**

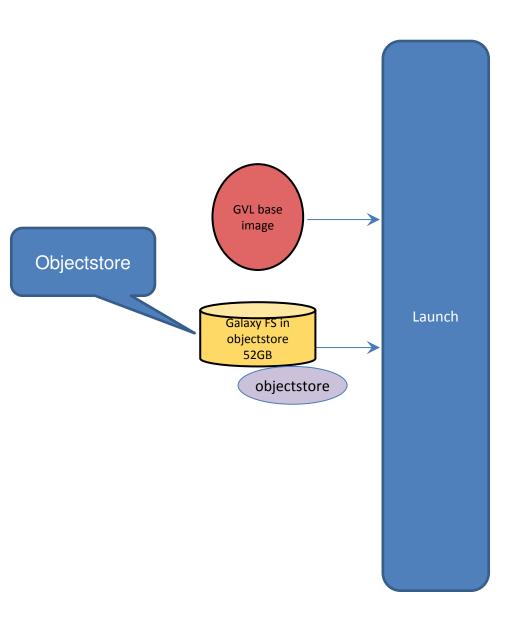

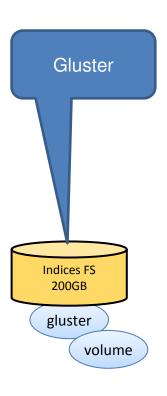

## **GVL Launch process – v2**

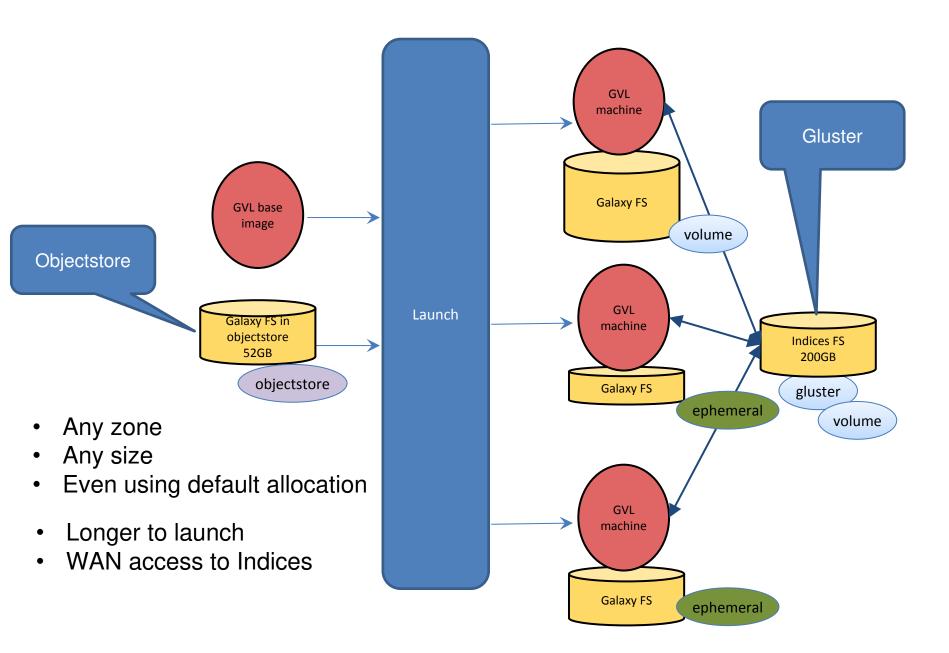

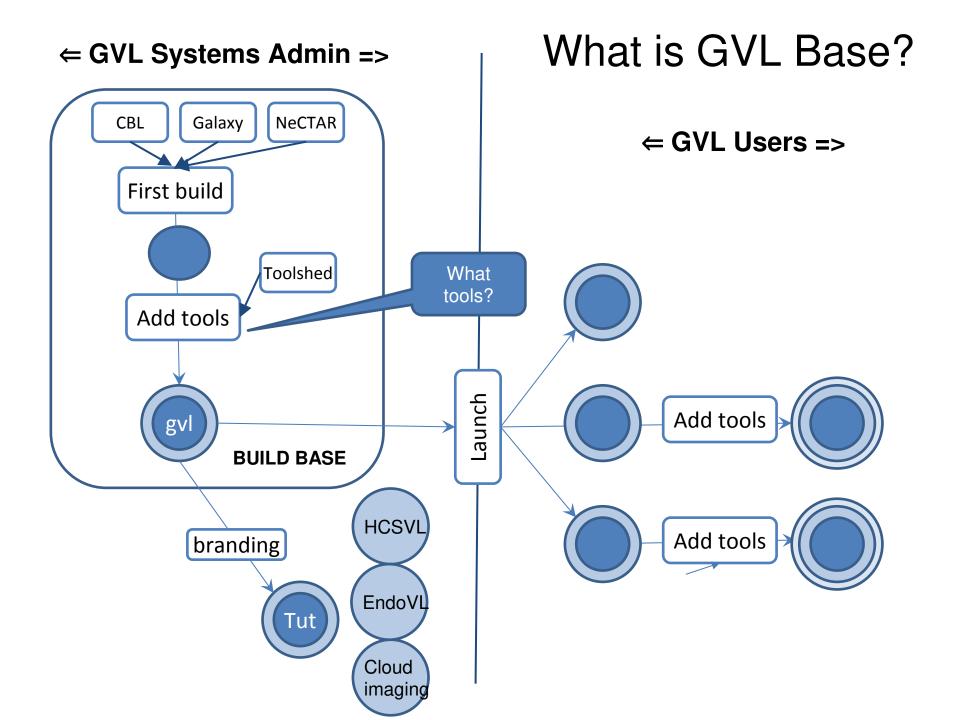

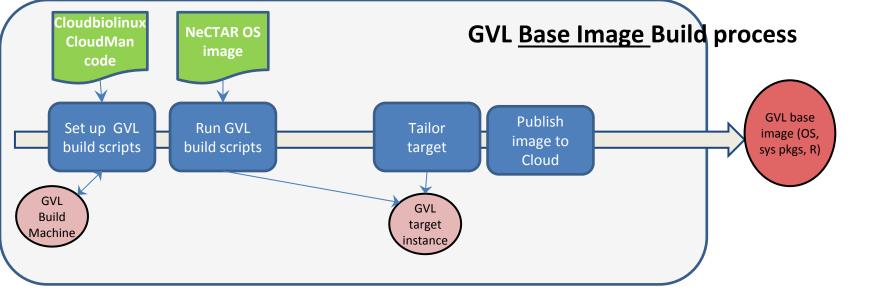

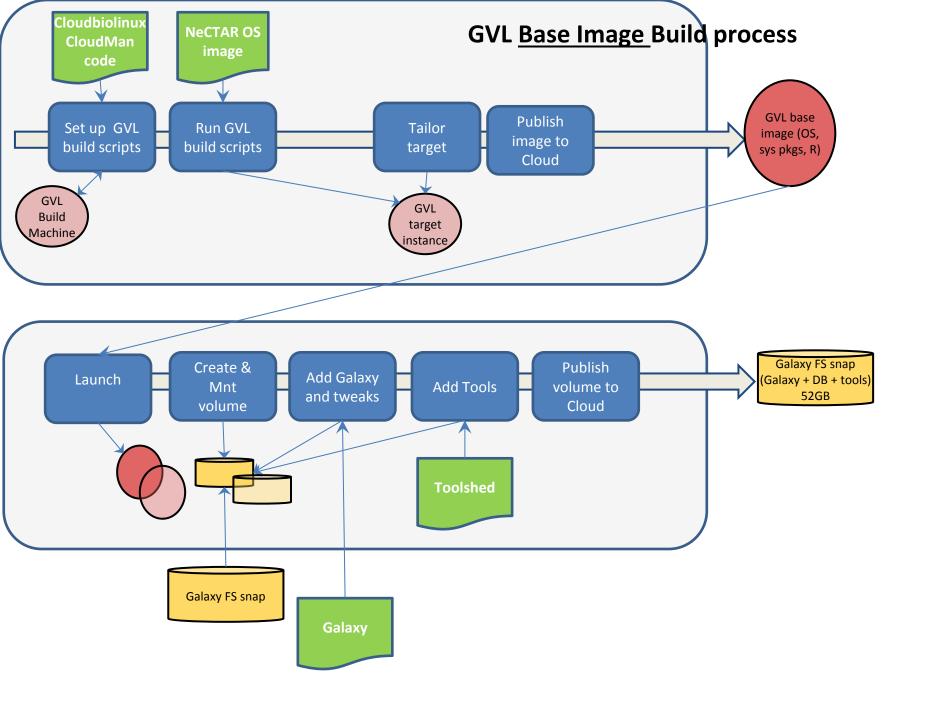

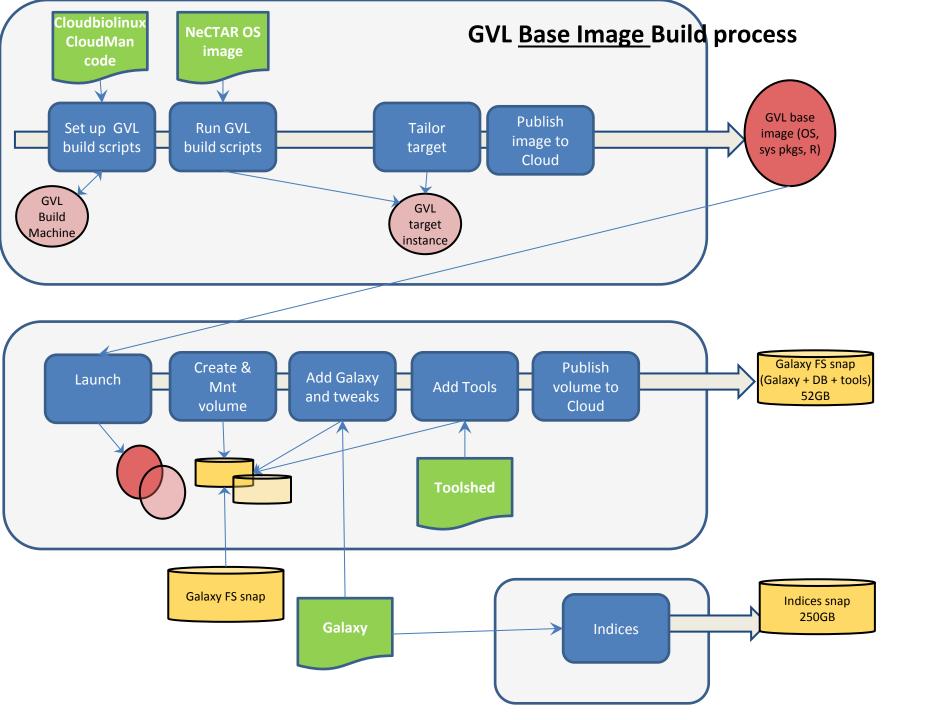

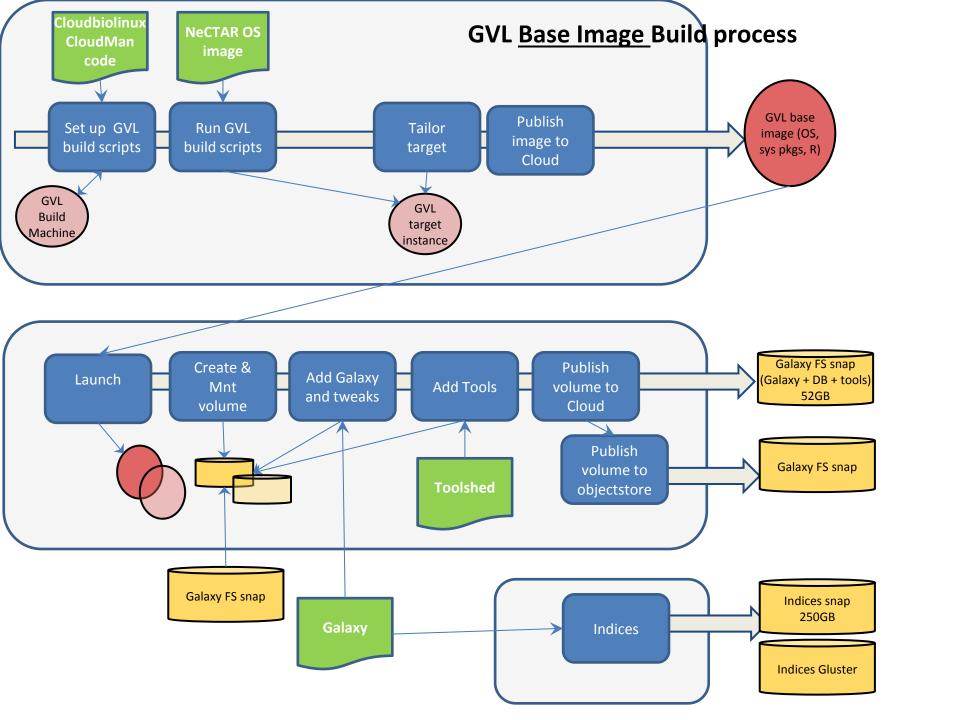

#### **GVL LAUNCH**

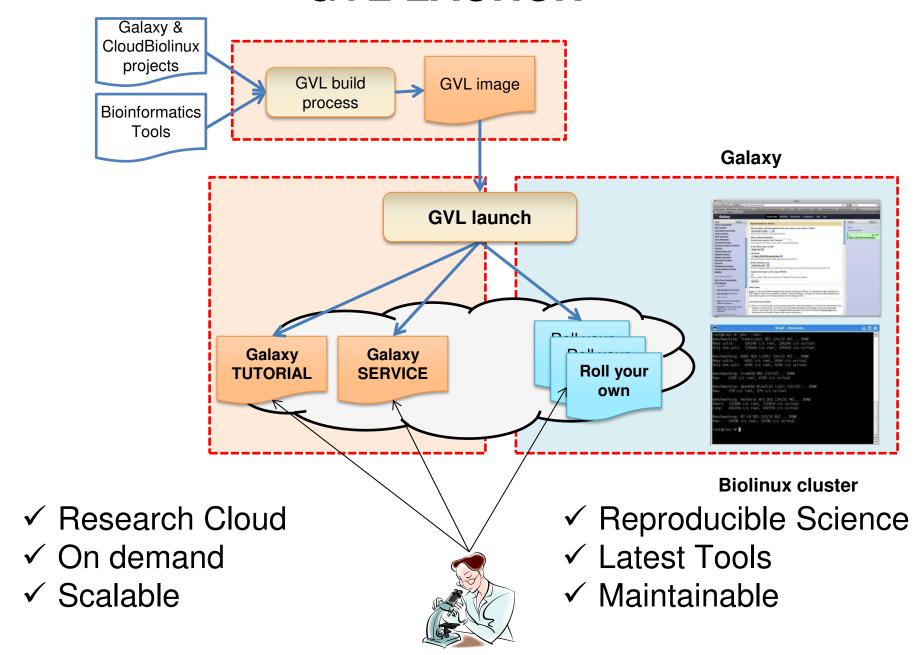

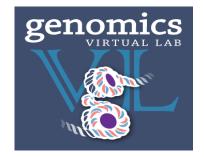

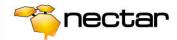

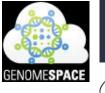

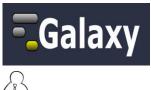

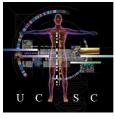

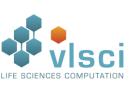

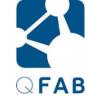

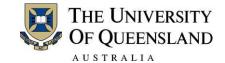

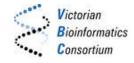

# Thank you

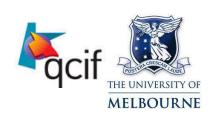

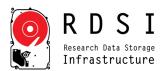

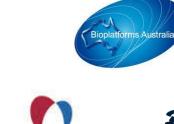

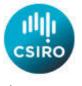

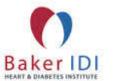

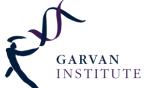

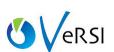

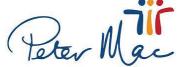

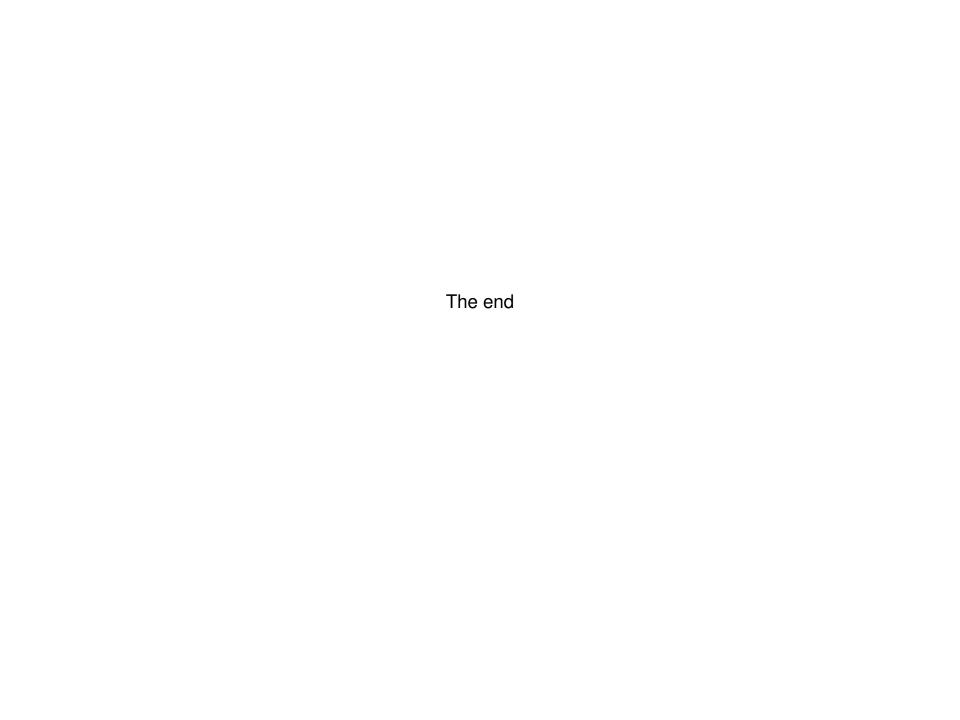

#### **GVL** Launch process

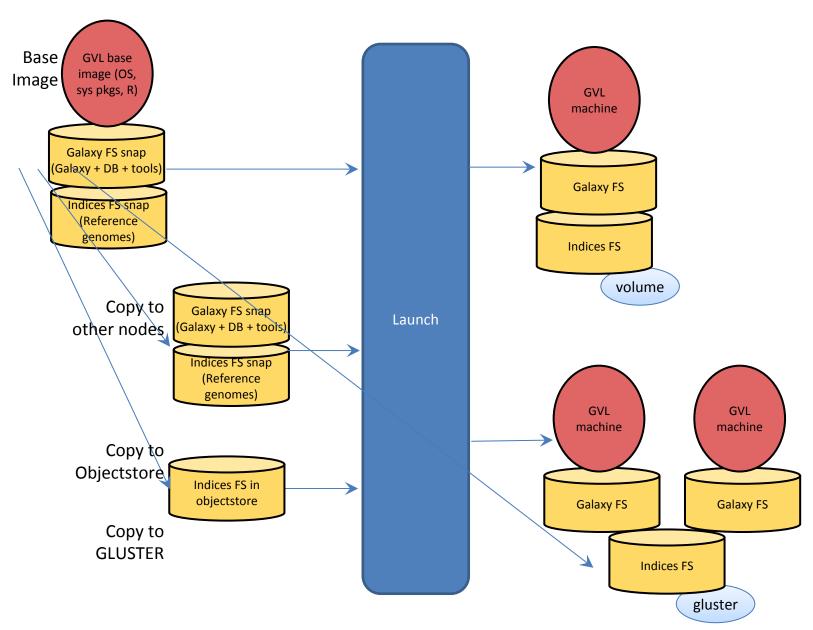

#### GVL Launch process - "NeCTAR (openstack)" option

Any NeCTAR project, any resizing of GalaxyFS
Any placement zone with Volumes

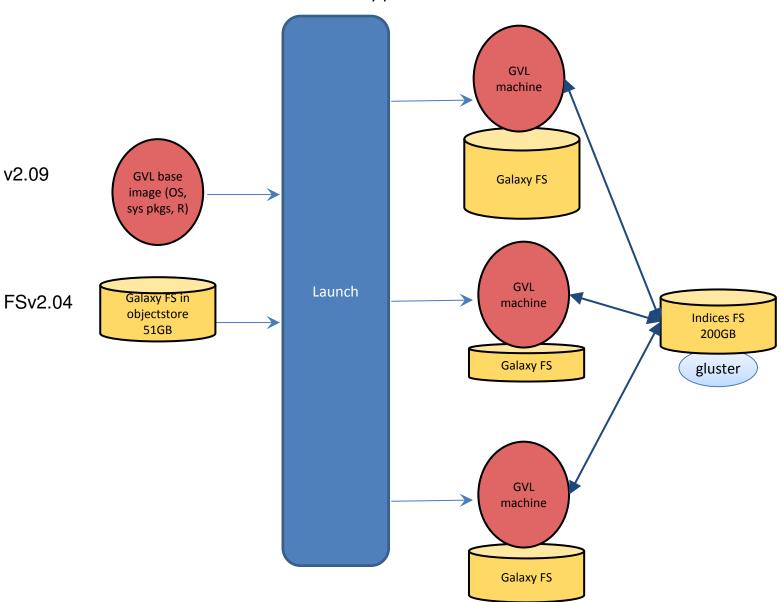

#### GVL Launch process - "NeCTAR melbourne dev" option

Must be GenomicsVL project, cannot resize GalaxyFS

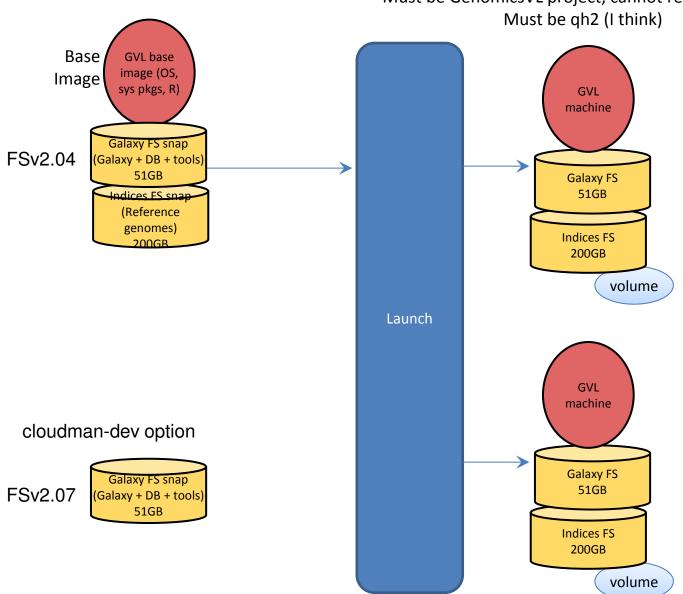

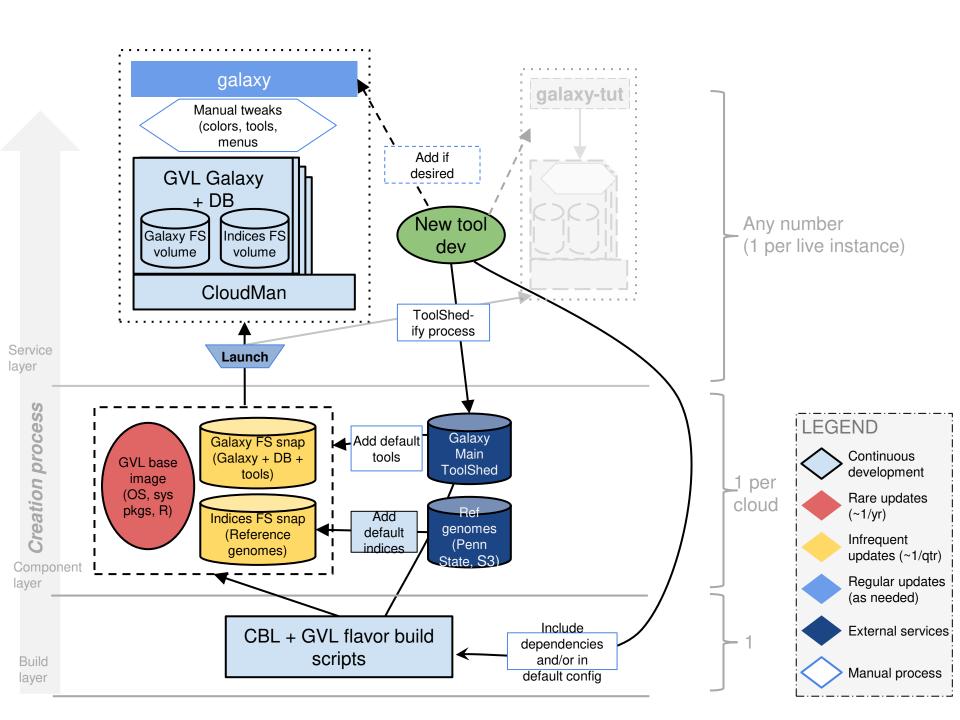

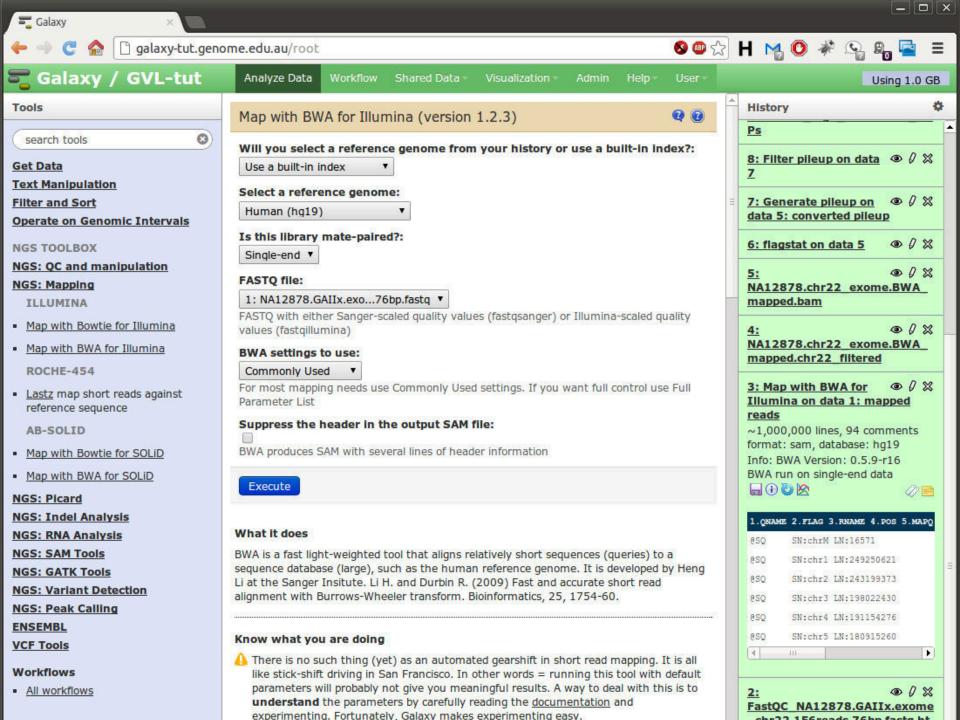

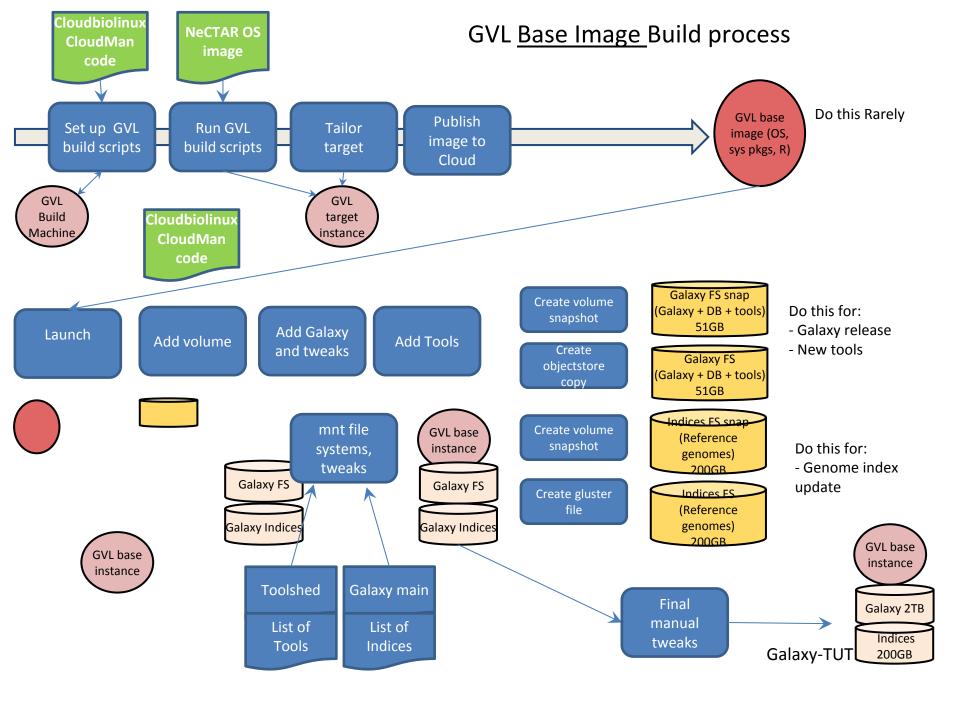

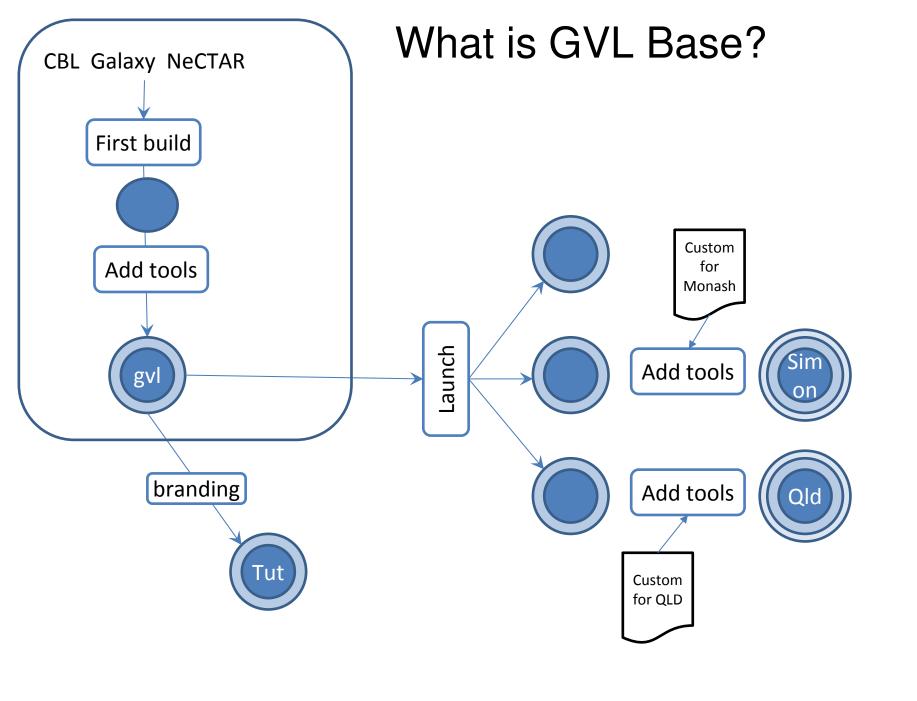